| Name: | Matrix ID: |
|-------|------------|
|       |            |

## Quiz #2: 15 minutes

| • | Name one command that is used t | o imprement | Statement | control | yer do tar o |
|---|---------------------------------|-------------|-----------|---------|--------------|
|   |                                 |             |           | [1 ı    | markl        |

2- List all 3 statements used to make a loop

\_\_\_\_\_[3 marks]

3- Determine the output of below codes.

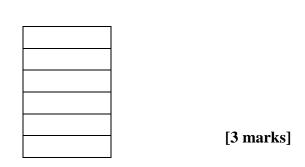

4- Write a **complete** C++ code using *for* loop to display the first 5 multiples of 10 on one line. For example: 10 20 30 40 50

[3 marks]